# CSC 243 - Java Programming

#### Java Data Types and Control Constructs

# Java Types

- In general, a type is collection of possible values
- **Main categories of Java types:** 
	- Primitive/built-in
	- Object/Reference

# Java Built-in Types

- **byte** 8-bit signed
- **short** 16-bit signed
- $\blacksquare$  int 32-bit signed
- **If** long 64-bit signed
- $\blacksquare$  float 32-bit
- double 64-bit
- **boolean** true or false
- char Unicode character
- **String** a built-in *class* representing a sequence of characters

# Java Object/Reference Types

Object types are accessed via a reference

Object a = new Object (); Object  $b = a$ ;

■ The assignment operator copies the reference

# Java Object Construction

- The *constructor* has the same name as the class
- Any method, including the constructor, can be overloaded
- The new operator creates a new instantiation of an object using an object constructor and returns a reference to that object

# Wrapper Classes

- Wrapper classes provide a mechanism to convert between primitive and object types
- Wrapper class list:

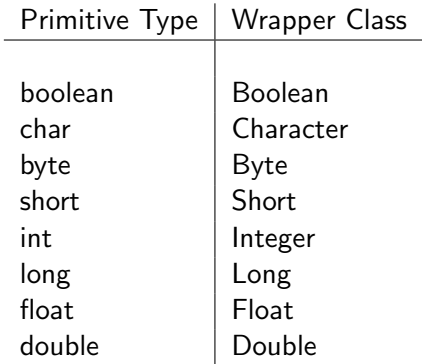

#### Conversion Examples

```
Convert int into Integer
int x = 1:
Integer i = Integer. value Of(x);
Integer j = x;
```
Convert Integer into int

```
Integer x = new Integer(1);
int i = x. intValue ();
int j = x;
```
### Wrapper classes and String

Wrapper classes can also be used to convert String types to Primitive types:

String  $s = "3";$ int  $i =$  Integer. parseInt(s);

#### Basic Exception Handling

■ Integer.parseInt signature:

public static int parseInt (String s) throws NumberFormatException

**Handle the exception:** 

```
try {
  String s = "3";int i = Integer. parseInt (s);
}
catch ( NumberFormatException e ) {
  // code to handle the exception
}
```
## Java Control Flow Constructs

- The basis for control flow is the boolean type
- **for, while, and do while loops**
- **1** if and else selection
- switch statements
- **p** break exits the inner-most loop or switch
- continue jumps to the next iteration of the loop

# Boolean Operators

#### Logical operators

- and: &&
- $\blacksquare$  or:  $\parallel$
- $\blacksquare$  not: !

Comparison operators

- equal:  $==$
- $\blacksquare$  not equal: !=
- $\blacksquare$  less than: <
- $\blacksquare$  less than or equal:  $\leq$
- greater than: >
- greater than or equal:  $>=$

# Object Comparison

- $\blacksquare$  == compares the references returns true if both operands refer to the same object
- object.equals() compares objects using an class defined method

```
String s1 = new String("S");
String s2 = s1;
s1 == s2; // trues1. equals (s2); // true
s1 = new String ("S");
s1 = s2; // false
s1. equals (s2); // true
```
#### Java Static Methods

- A method is a function associated with an object
- A static method does not require an object instance

int  $x = java.lang.Thread ( "3" )$ : System.out.println(" $x: " + x);$ 

An *instance* method requires an object reference

Integer  $x = new Integer(3)$ ;  $System.out.println("x: " + x.intValue());$ 

#### Java Static and Non-static Data Fields

- Only one copy of a static data field exists
- Both static and instance methods can use a static data field
- For a non-static data field, there is one copy for each instantiated object
- Only a non-static method can use a non-static data field

## Java Access Modifiers

- **public** methods and data can be used by any code that imports the class
- **protected** methods and data can be used only by the defining class and derived classes
- **private** methods and data can be used by the defining class imports the class
- If there is no explicit access restriction, then the methods and data can be used by any class in the same **package**

### Java Arrays

- **Arrays are constructed using the new operator**
- Arrays are initialized based on type:
	- numeric types (int, float, etc.) are initialized to zero
	- **booleans are initializede to false**
	- $\blacksquare$  chars are initialized to '\0000'
	- objects are initialized to null

■ Examples:

float  $\lbrack$  numbers = new float  $\lbrack$  10]; int [] counts =  $\{1, 2, 3\}$ ; Object [] objects = new Object [20];

#### Basic Java Array Usage

- Access an element with the [] operator; if the index is outside of the array, a ArrayIndexOutOfBoundsException is thrown
- The length property contains the size of the array
- **Looping over arrays:**

```
int [] numbers = \{1, 2, 3\};
```

```
// for loop
for (int i = 0; i < numbers.length; i++) {
  System.out.println(i);}
```

```
// foreach loop
for (int element: numbers) {
  System . out . println ( element );
}
```